#### **1**

# [LECTURE 4: THE GEOMET](http://web.cecs.pdx.edu/~aryafare/VR.html)RY O VIRTUAL WORLDS

Ehsan Aryafar earyafar@pdx.edu http://web.cecs.pdx.edu/~aryafare/VR.html

# Recall: Components of VR Hardware

- Displays (outputs)
	- Devices that each stimulate a sense organ
- Sensors (input)
	- Devices that extract information from the real world
- Computers
	- Devices that process input and output

## Recall: Software

- Industry is moving towards full-fledged VR engines
	- Similar to game engines
		- Game engine: a software-development environment designed for people to create video games, which provides the following functionalities: 2D/3D rendering and management of memory, sound, networking, AI, threading, etc.
	- SDKs are being developed for particular headsets
		- Handle low level operations, e.g., device derivers, head tracking, and display

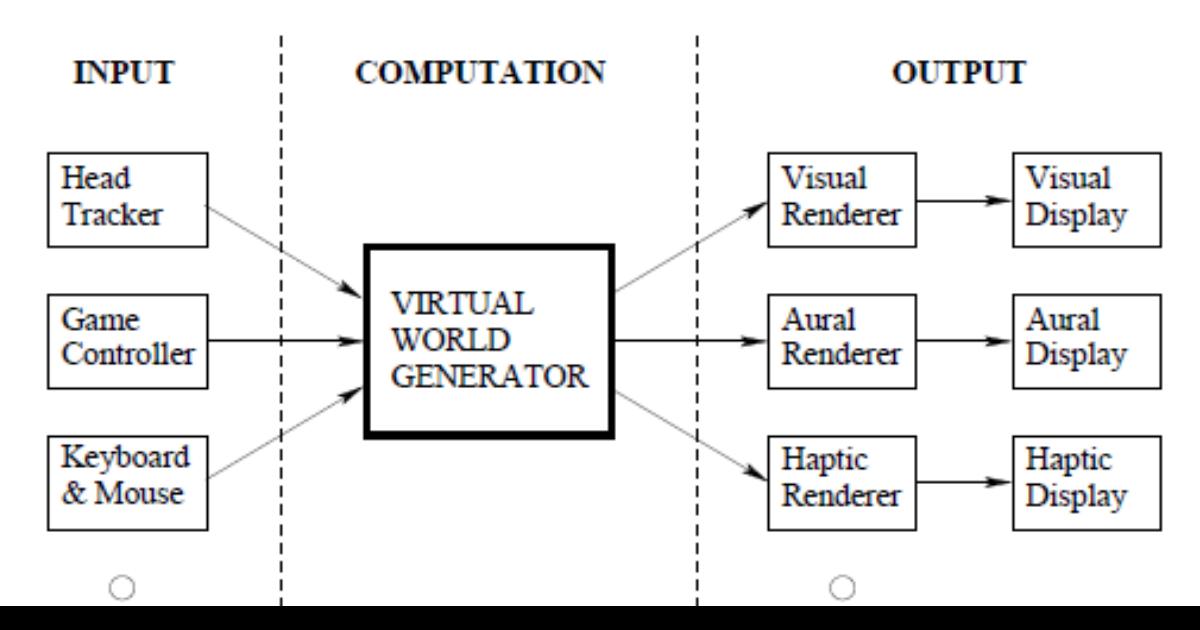

# **Outline**

- The kind of transformation we need to setup VWG
	- **Geometry** and physics has to look reasonable to your brain
		- Assuming you are not targeting a particular experiment
	- **This lecture: Where virtual objects (i.e., rigid bodies) are placed on the display!**

# Geometric Model of a Virtual World

- We assume a 3D virtual world in Euclidean space
	- Each point is represented as a triple of real-valued coordinates (x, y, z)
	- We consider a right-hand coordinate system
	- Models are objects placed in the virtual world
	- Models can be fixed (walls) or movable (bullet)

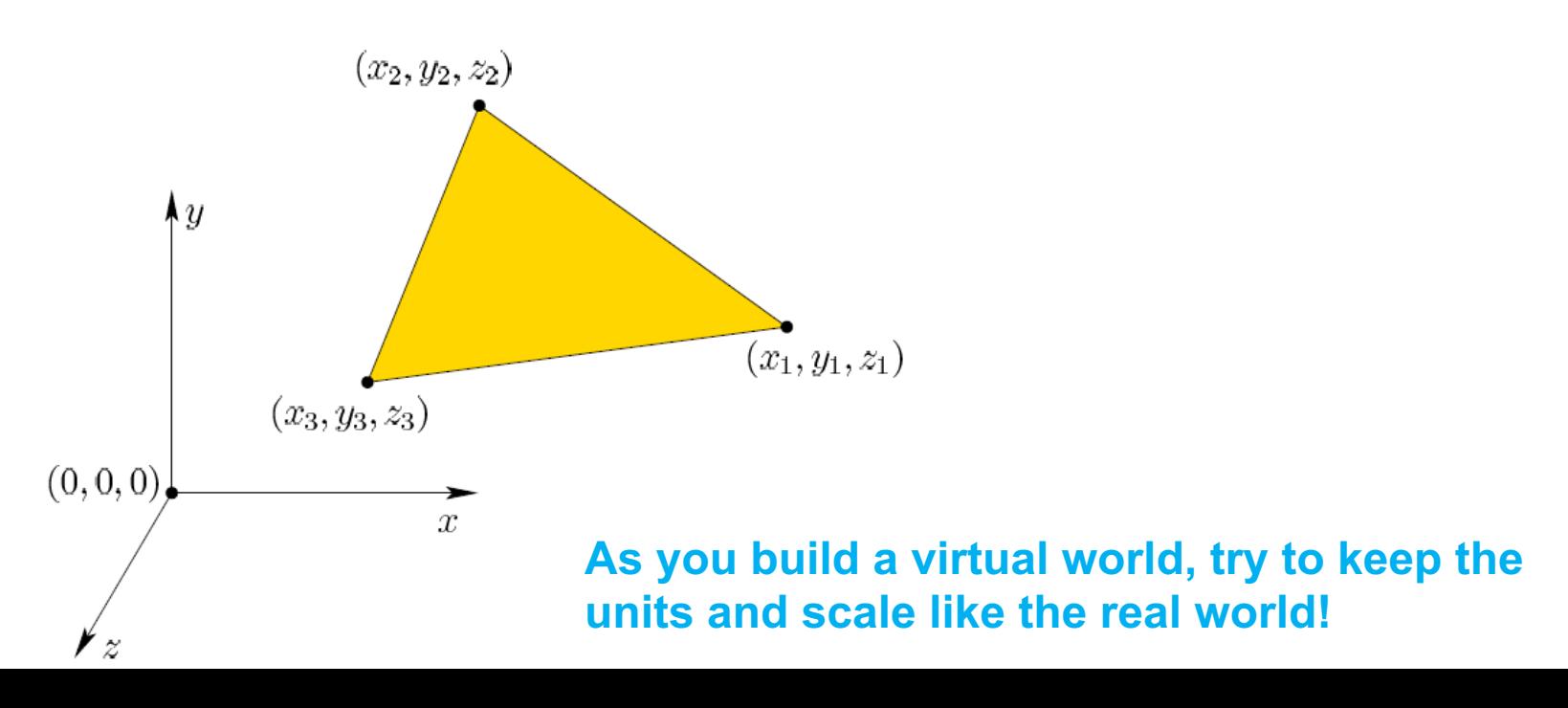

# How To Represent Geometric Models

- Geometric models are solid regions in 3D space
	- Geometric models are represented in terms of primitives, the simplest form is a 3D triangle
		- Triangles are heavily used, e.g., for ease of manipulation on GPUs

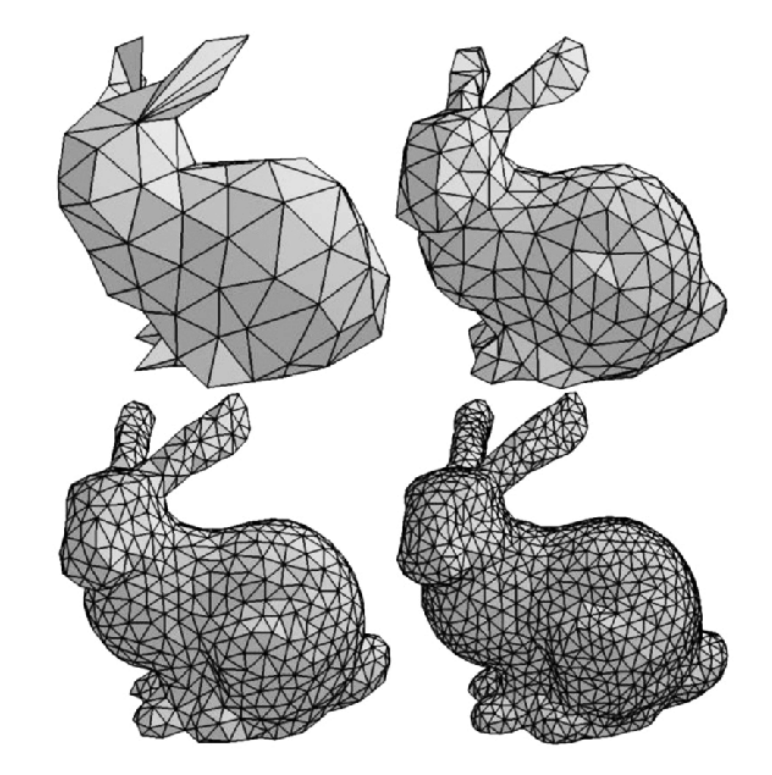

3D mesh-triangles with different resolutions!

# Viewing the Models

- One of the most important aspects of VR is how the models are going to look when viewed on a display, which has two parts:
	- **Where** the points in the virtual world should appear on the display
		- Topic of this lecture
	- How should each part of the model appear after lighting and other impacts
		- **This is called rendering and will be covered later**

# Changing Position

• Consider the following triangle (three vertices defined)

 $((x_1,y_1,z_1),(x_2,y_2,z_2),(x_3,y_3,z_3)).$ 

• What does the following operation do:

$$
(x_1, y_1, z_1) \mapsto (x_1 + x_t, y_1 + y_t, z_1 + z_t)
$$
  
\n
$$
(x_2, y_2, z_2) \mapsto (x_2 + x_t, y_2 + y_t, z_2 + z_t)
$$
  
\n
$$
(x_3, y_3, z_3) \mapsto (x_3 + x_t, y_3 + y_t, z_3 + z_t)
$$

# Changing Position

• Consider a triangle model (VR object) with the following three coordinates for its vertices

 $((x_1,y_1,z_1),(x_2,y_2,z_2),(x_3,y_3,z_3)).$ 

• What does the following operation do:

$$
(x_1, y_1, z_1) \mapsto (x_1 + x_t, y_1 + y_t, z_1 + z_t)
$$
  
\n
$$
(x_2, y_2, z_2) \mapsto (x_2 + x_t, y_2 + y_t, z_2 + z_t)
$$
  
\n
$$
(x_3, y_3, z_3) \mapsto (x_3 + x_t, y_3 + y_t, z_3 + z_t)
$$

This operation of changing position is called **translation**!

#### **Translation**

• Two interpretations: object moves, or the origin is changed

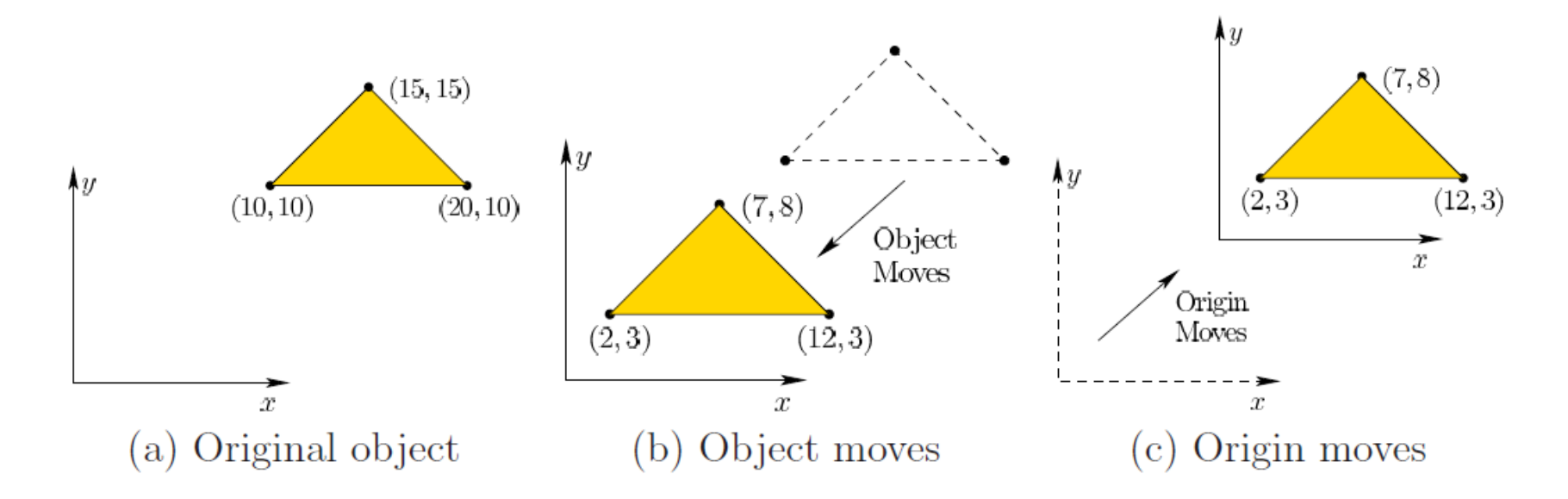

In the example above,  $x_t$ ,  $y_t$ , and  $z_t$  are -8, -7, and 0, respectively! As if you moved the origin to the point (8, 7, 0)

#### **Remember the "changing the origin" interpretation!**

#### Rotation

• Any 3D rotation can be described as a sequence of yaw, pitch, and roll rotations!

To rotate a point (x, y, z), you just multiply it by the appropriate rotation matrix!

$$
R_z(\gamma) = \begin{bmatrix} \cos \gamma & -\sin \gamma & 0 \\ \sin \gamma & \cos \gamma & 0 \\ 0 & 0 & 1 \end{bmatrix}
$$

$$
R_x(\beta) = \begin{bmatrix} 1 & 0 & 0 \\ 0 & \cos \beta & -\sin \beta \\ 0 & \sin \beta & \cos \beta \end{bmatrix}
$$

$$
R_y(\alpha) = \begin{bmatrix} \cos \alpha & 0 & \sin \alpha \\ 0 & 1 & 0 \\ -\sin \alpha & 0 & \cos \alpha \end{bmatrix}
$$

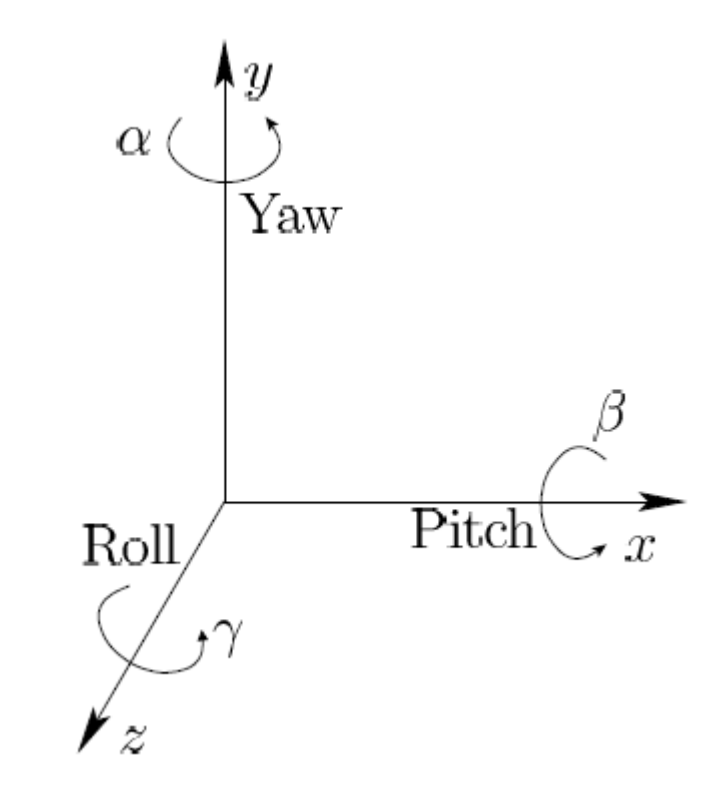

### Matrix Multiplication

• What does the following sequence of matrix multiplication do to a 3D point?

 $R(\alpha, \beta, \gamma) = R_u(\alpha) R_x(\beta) R_z(\gamma)$ 

• What does the following operation do to the point (x, y, z)?

$$
\begin{bmatrix} x' \\ y' \\ z' \end{bmatrix} = R \begin{bmatrix} x \\ y \\ z \end{bmatrix} + \begin{bmatrix} x_t \\ y_t \\ z_t \end{bmatrix}
$$

• What if you do the above operation to every point (x, y, z) (e.g., every object) in the world?

## 4x4 Matrix Representation

- In computer graphics, we routinely use 4x4 matrices
	- For a variety of industrial and technical reasons, e.g., ease of operation
- What does the operation below do:

$$
\begin{bmatrix}\nR & \begin{bmatrix} x_t \\ y_t \\ z_t \\ 0 & 0 & 0 & 1 \end{bmatrix} \begin{bmatrix} x \\ y \\ z \\ 1 \end{bmatrix} = \begin{bmatrix} x' \\ y' \\ z' \\ 1 \end{bmatrix}
$$
 **Rigid body  
translation T<sub>rb</sub>**

Side note: When R is a rotation matrix, then the **inverse matrix and transpose matrix would be equal.** Let I be the identity matrix, then we have:

$$
R^{-1} = R^{T}
$$

$$
R^{T}R = I
$$

## Moving an Object from Local Coordinate to Virtual World Coordinate

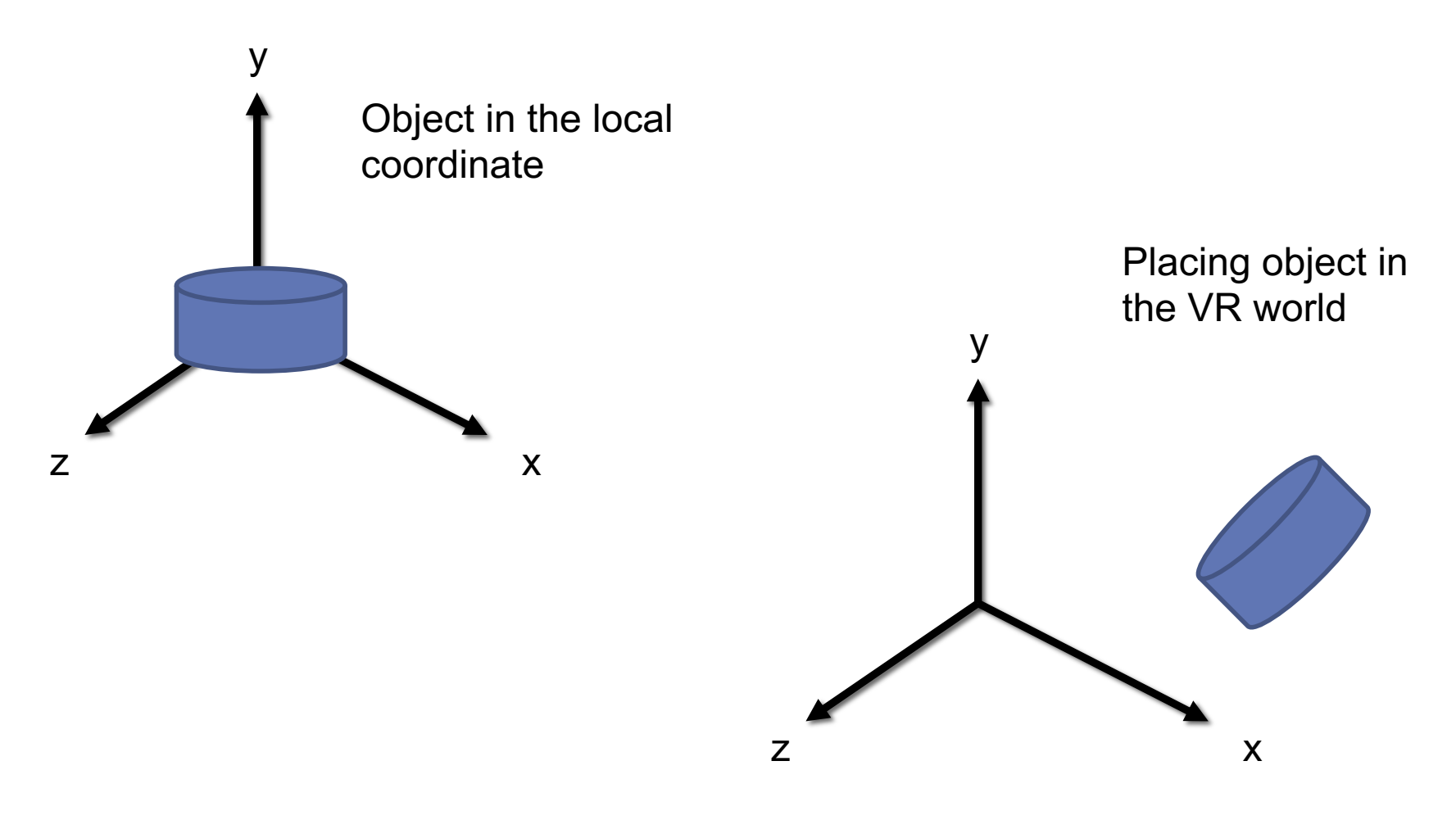

# Undoing Operations

• Suppose we want to undo the rigid body translation from the previous slide. Which of the below two does that?

$$
\begin{bmatrix}\n R^T & -x_t \\
 -y_t & -z_t \\
 0 & 0 & 0 & 1\n\end{bmatrix}
$$

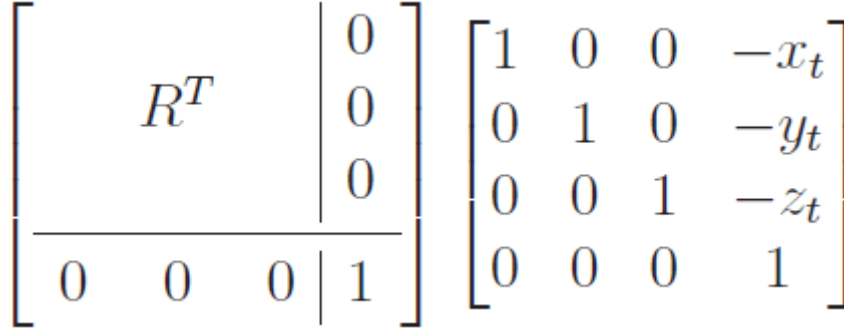

## Viewing Transformations

- How to transform the models in the virtual world so that they appear on a virtual screen
	- **Think of it as a transformation pipeline**
	- Rendering later adds effects due to lighting and quantization
		- **Determining the exact RGB value for each pixel**
	- The result ultimately appears on the physical screen
- Assume a virtual camera in the virtual world
	- **What should the virtual picture taken by camera look like?**
	- **Camera would be one of the virtual human eyes**

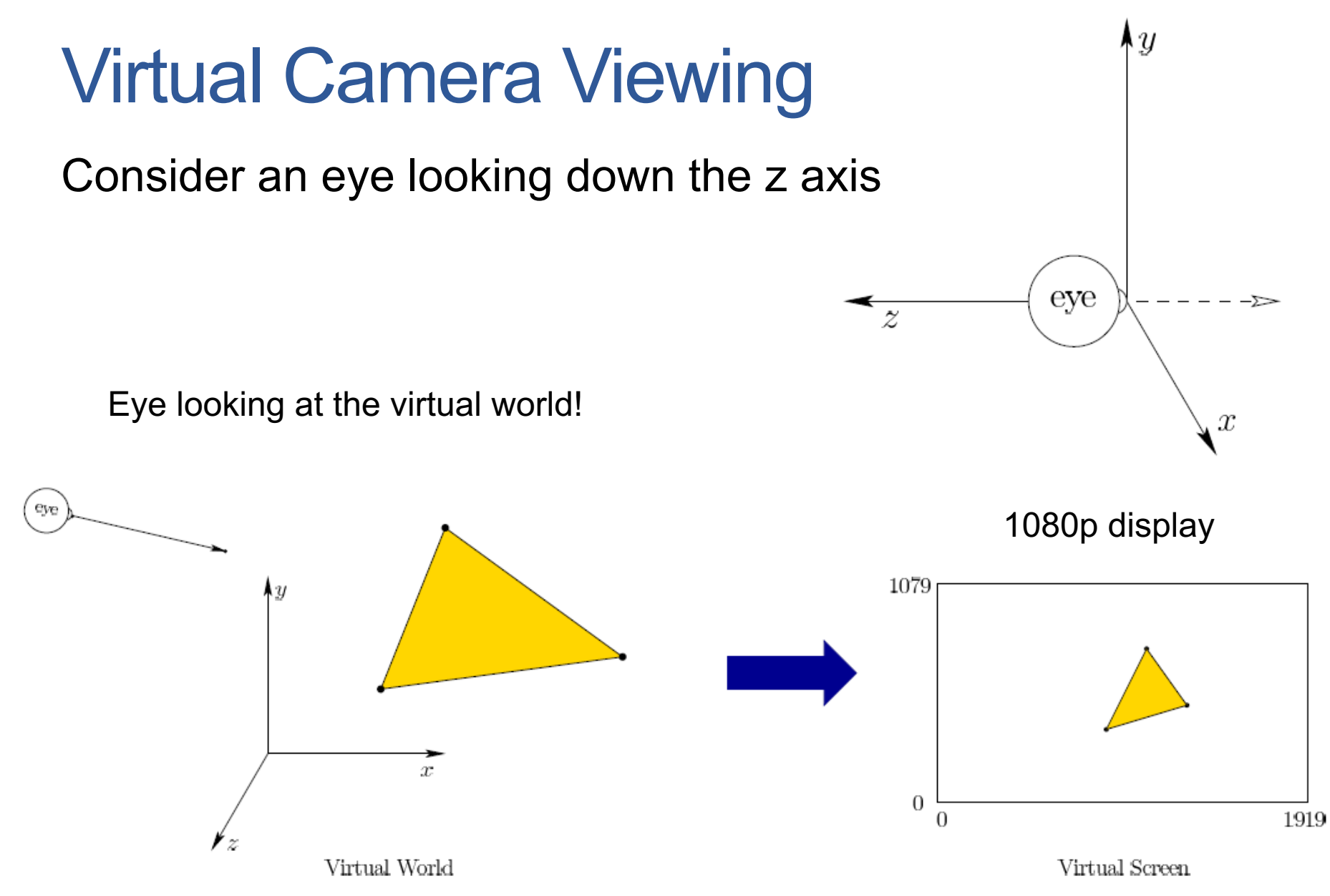

In VR the position and look out of eye is given by tracking systems or controller inputs

# Eye Translation

• Suppose that eye is an object model that we want to place at the virtual world position ( $e_1$ ,  $e_2$ ,  $e_3$ ) and orientation given by matrix

$$
R_{eye} = \begin{bmatrix} \hat{x}_1 & \hat{y}_1 & \hat{z}_1 \\ \hat{x}_2 & \hat{y}_2 & \hat{z}_2 \\ \hat{x}_3 & \hat{y}_3 & \hat{z}_3 \end{bmatrix} \qquad \qquad \underbrace{\qquad \qquad}_{z} \qquad \qquad \text{eye}
$$

If we apply the following transformation to all the objects in the virtual world, what does that mean?

$$
T_{eye} = \begin{bmatrix} \hat{x}_1 & \hat{x}_2 & \hat{x}_3 & 0 \\ \hat{y}_1 & \hat{y}_2 & \hat{y}_3 & 0 \\ \hat{z}_1 & \hat{z}_2 & \hat{z}_3 & 0 \\ 0 & 0 & 0 & 1 \end{bmatrix} \begin{bmatrix} 1 & 0 & 0 & -e_1 \\ 0 & 1 & 0 & -e_2 \\ 0 & 0 & 1 & -e_3 \\ 0 & 0 & 0 & 1 \end{bmatrix}
$$

۸u

### Eye Position and Gaze

- Eye position (**e**), gaze, and up is given by the VR trackers
	- Position of the eye: e
	- Looking direction of the eye: c (with unit size, i.e., vector size of 1)
	- Up direction: u (with unit size, i.e., vector size of 1)
- The orientation matrix is then derived based on the above information

$$
\begin{aligned}\n\hat{z} &= -\hat{c} & \text{Not in Exam!} \\
\hat{x} &= \hat{u} \times \hat{z} & \text{Cross product!} \\
\hat{y} &= \hat{z} \times \hat{x}\n\end{aligned}
$$

# Chaining Transformation

- We now discuss the set of transformation to display geometric models on to a display (for each eye)
- Some of the matrices may appear unnecessarily complicated
	- **Design motivated by algorithm and hardware issues**
	- **Simplify/complicate things to make algebraic calculations efficient later**
- The chain generally appears as follows

$$
T = T_{vp}T_{can}T_{eye}T_{rb}
$$

Applied to every point (x,y,z,1) or essentially model in the world!

• **Remember that we added an auxiliary fourth dimension!**

# Chaining Transformations

Place Objects in the virtual world

Objects in their local coordinates

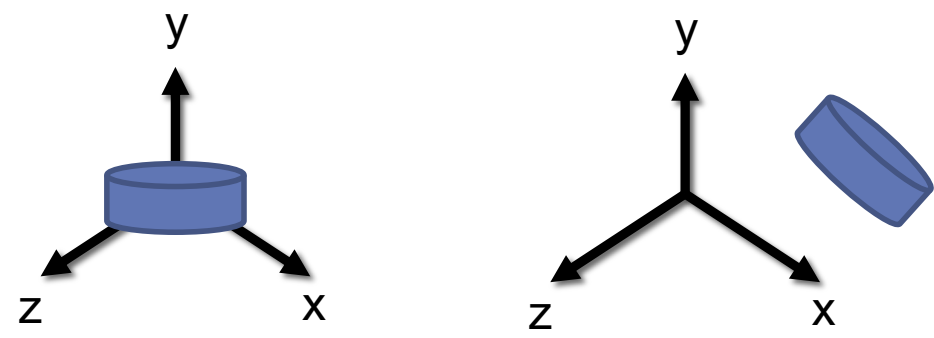

Form a viewing frustum (what goes on screen), scale it to a perfect cube, and center it at the origin. At this point, all distortions due to perspective projection are figured out

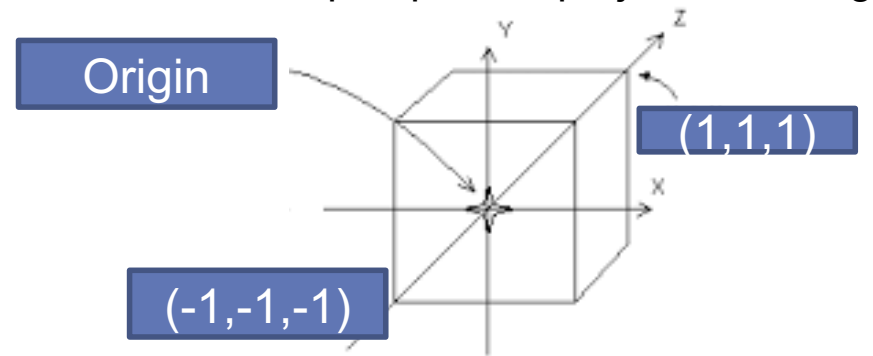

#### Canonical View Transform

Bring the world into eye's perspective

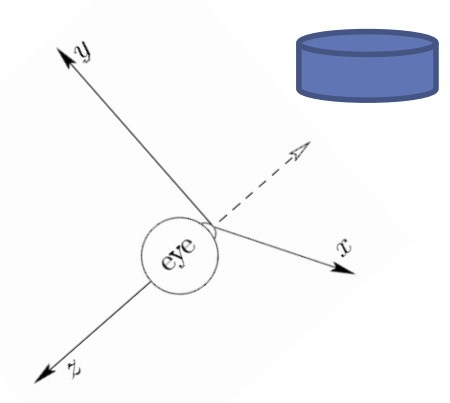

Bring the x, y projected points to coordinates used to index pixels on a physical display

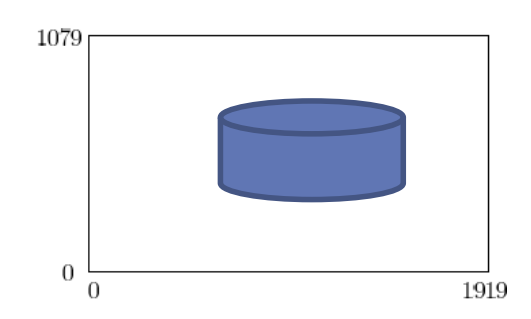

Viewport Transform Pixel Coordinates

# Accounting for Stereoscopic Viewing

- Left and right eyes have overlap but also distinct views
	- Our brain combines the images that each eye sees
	- Let t be the average distance between the left and right eyes
		- The average across humans is 0.064 meters
- We need to construct two virtual cameras for each eye
- The appropriate transform for left eye is

 $T = T_{vp}T_{can}T_{left}T_{eye}T_{rb}$ 

$$
T_{left} = \begin{bmatrix} 1 & 0 & 0 & \frac{t}{2} \\ 0 & 1 & 0 & 0 \\ 0 & 0 & 1 & 0 \\ 0 & 0 & 0 & 1 \end{bmatrix} \qquad T_{right} = \begin{bmatrix} 1 & 0 & 0 & -\frac{t}{2} \\ 0 & 1 & 0 & 0 \\ 0 & 0 & 1 & 0 \\ 0 & 0 & 0 & 1 \end{bmatrix}
$$

- Consider a point (x,y,z) in the virtual world
- What does the set  $(ax,ay,az)$  show for all possible values of α?

- Consider a point (x,y,z) in the virtual world
- What does the set  $(ax,ay,az)$  show for all possible values of α?
	- **The line passing through origin and (x,y,z)**

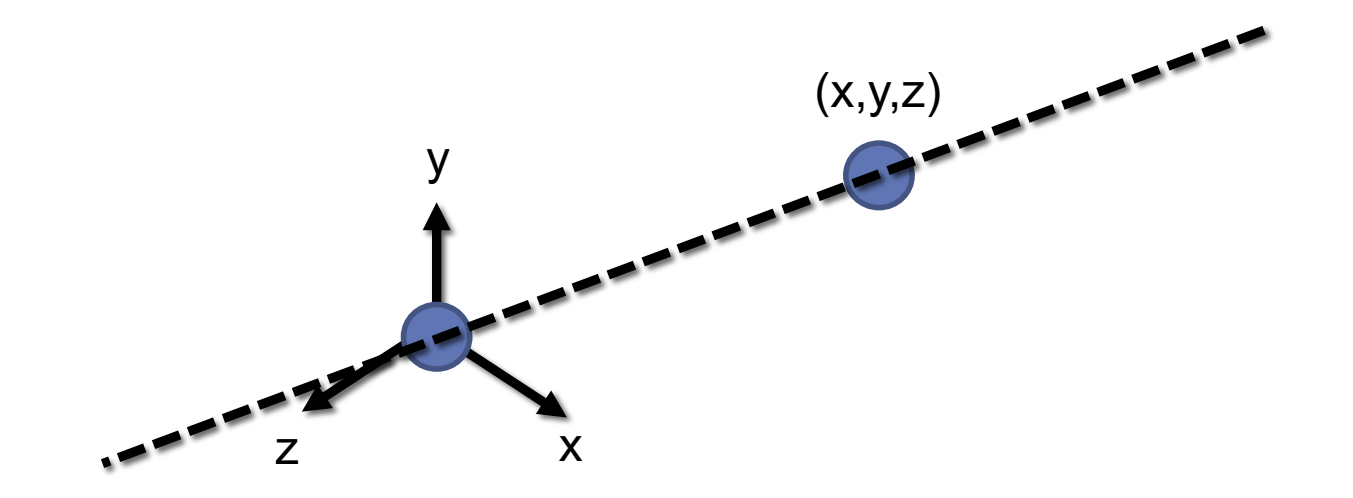

- Consider a triangle in the origin
- Let every  $(x,y,z)$  of the triangle is changed to  $(\alpha x,\alpha y,\alpha z)$ 
	- How does the new triangle look like (let  $\alpha = 2$ )?

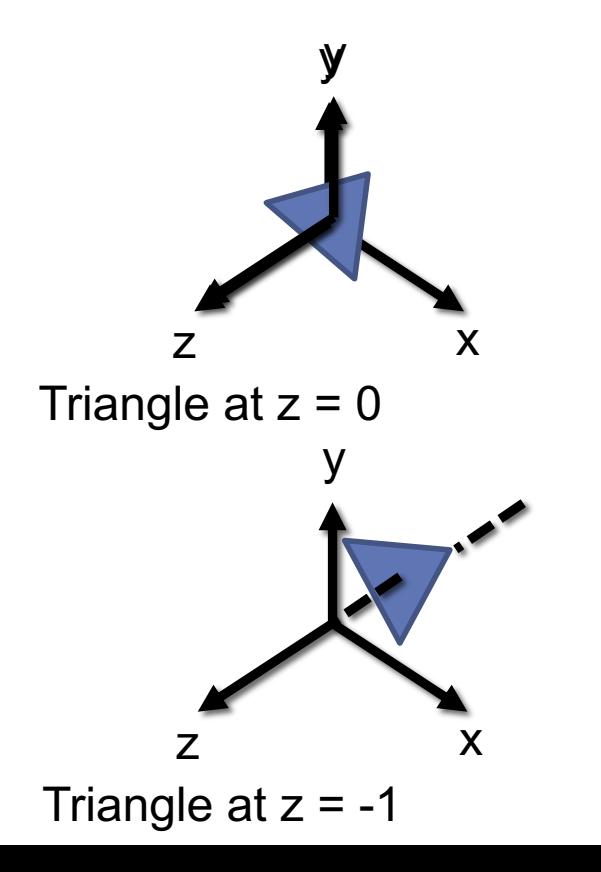

- Consider a triangle in the origin
- Let every of the triangle is changed to  $(\alpha x, \alpha y, \alpha z)$ 
	- How does the new triangle look like (let  $\alpha = 2$ )?

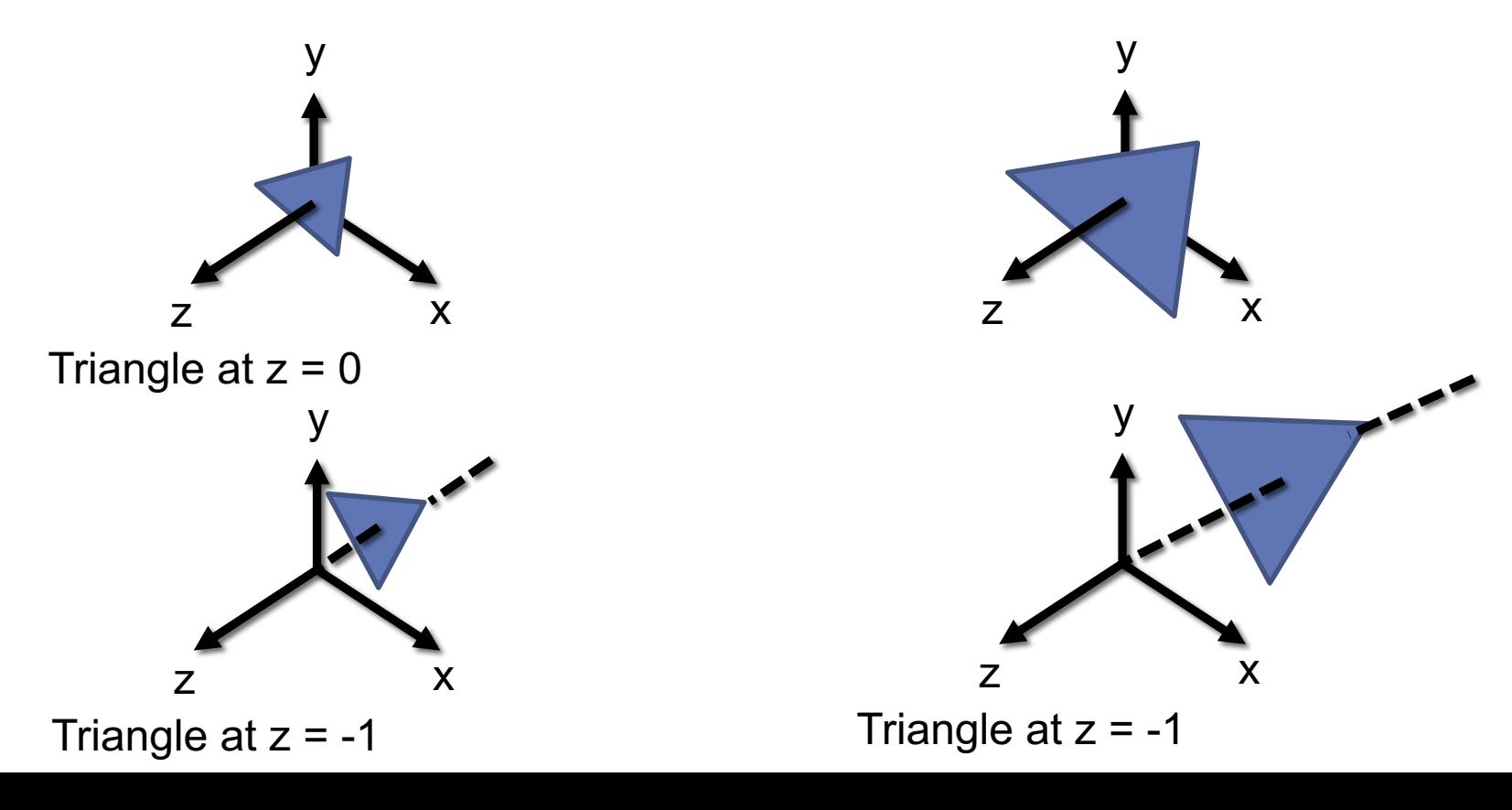

#### How to Project a Shape onto Vertical Plane at  $z = -1$ ?

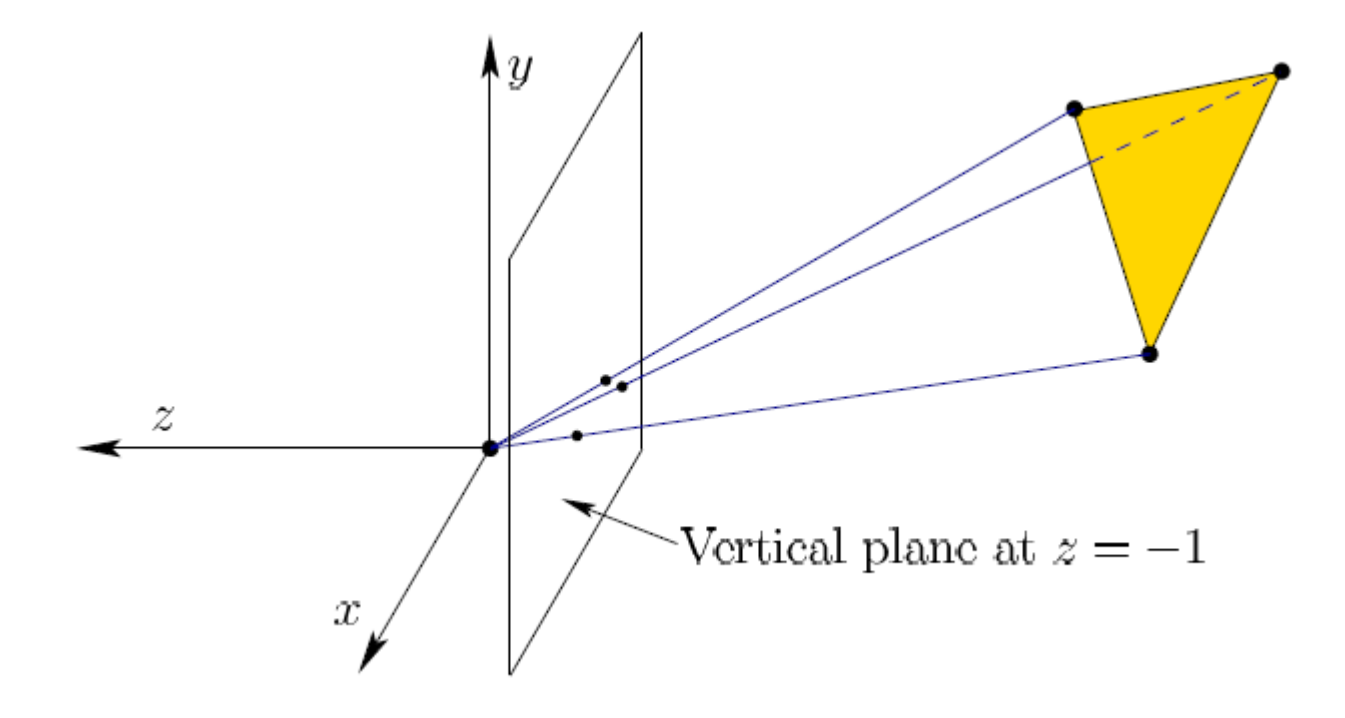

#### How to Project a Shape onto Vertical Plane at  $z = -1$ ?

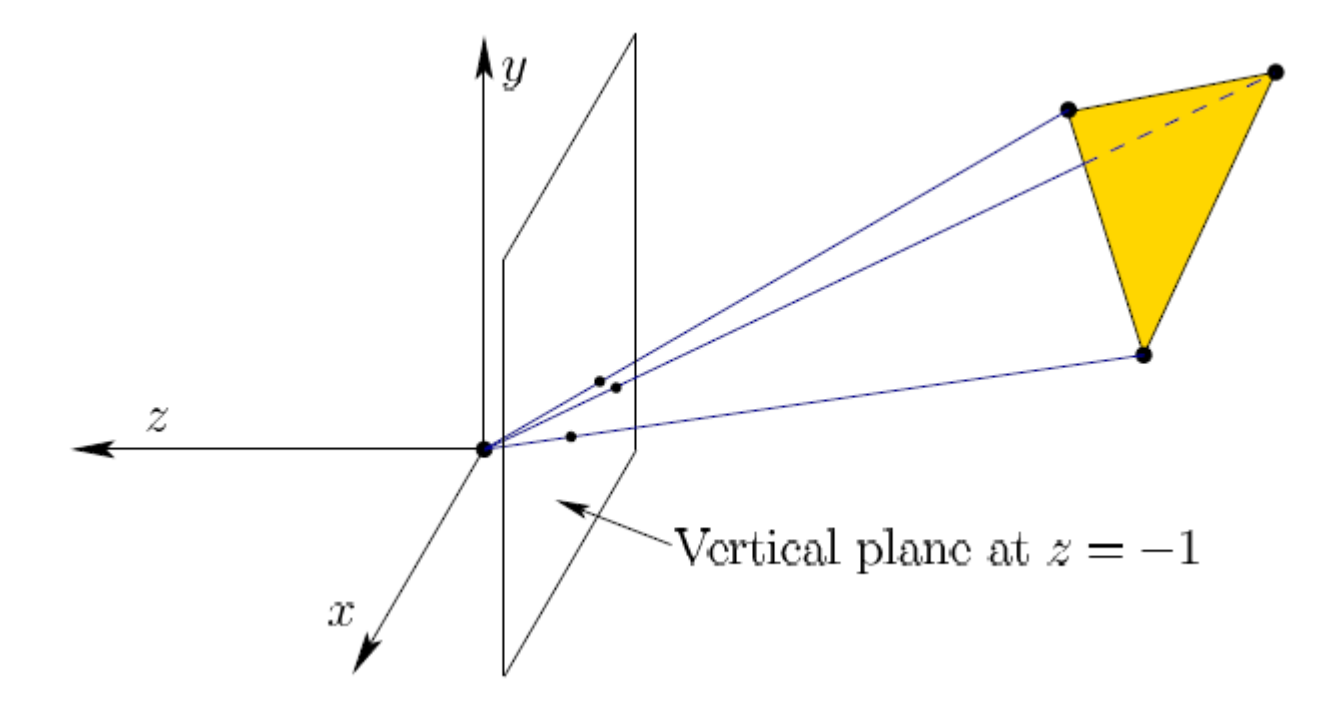

For each vertex of the triangle  $(x_1,y_1,z_1)$ , find the alpha such that for  $(\alpha x_1, \alpha y_1, \alpha z_1)$ ,  $\alpha z_1 = -1!$ 

#### Projecting to z = n Plane!

• We can achieve this through the following transformation

$$
\begin{bmatrix} n & 0 & 0 & 0 \\ 0 & n & 0 & 0 \\ 0 & 0 & n & 0 \\ 0 & 0 & 1 & 0 \end{bmatrix} \begin{bmatrix} x \\ y \\ z \\ 1 \end{bmatrix} = \begin{bmatrix} nx \\ ny \\ nz \\ z \end{bmatrix}
$$

- **From here on, the resulting 4D vector is interpreted as a 3D vector that is scaled by dividing out to its fourth component**
- The result of above transformation is interpreted as

 $(nx/z, ny/z, n)$ 

# Tracking Depth

• The following transform is used in computer graphics

$$
T_p = \begin{bmatrix} n & 0 & 0 & 0 \\ 0 & n & 0 & 0 \\ 0 & 0 & n+f & -fn \\ 0 & 0 & 1 & 0 \end{bmatrix} \qquad \qquad 0 < n < f
$$

- It is unnecessary for the purpose of placing points on the virtual screen
	- The z coordinate is used for the purpose of tracking depth
		- Which object is in front of the other
		- If point p if further from the eye than q, then it remains so after  $T_p$

# Viewing Frustum

- Viewing frustum
	- **Region of space that may appear on the screen**
	- A volume in which objects are visible
		- **Items outside frustum are removed or clipped to remove unnecessary calculations**
- When  $T_p$  is applied to the view frustum, it turns it to

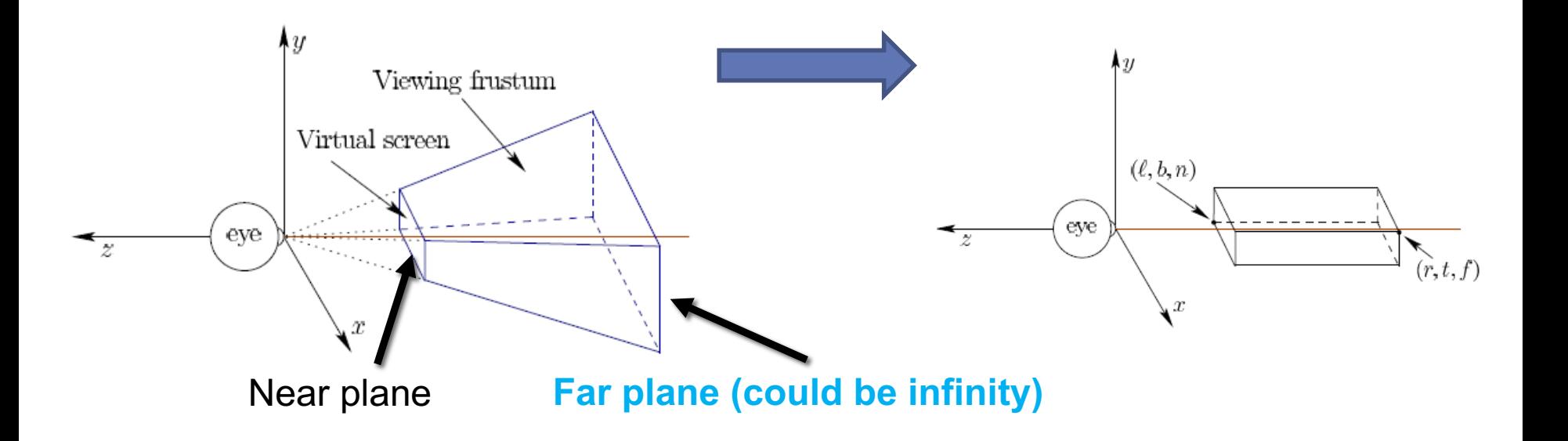

## Canonical View Transform

• Is defined as

$$
T_{can} = T_{st}T_p
$$

- $\cdot$  T<sub>st</sub> is for translation and scaling
	- Places the box such that its center is origin and turns it into a cube with a width of 2
		- Coordinates of the corners are  $(\pm 1, \pm 1, \pm 1)$

$$
T_{st} = \begin{bmatrix} \frac{2}{r-\ell} & 0 & 0 & -\frac{r+\ell}{r-\ell} \\ 0 & \frac{2}{t-b} & 0 & -\frac{t+b}{t-b} \\ 0 & 0 & \frac{2}{n-f} & -\frac{n+f}{n-f} \\ 0 & 0 & 0 & 1 \end{bmatrix}
$$

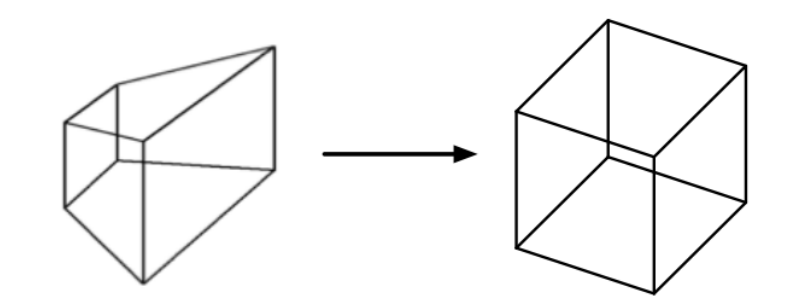

#### **Makes clipping much easier**

# Viewport Transform

- The last step is to bring the projected points to the coordinates used to index pixels on a physical display
- Note that before viewport, the coordinates range from-1 to 1
- Let m be # of horizontal pixels and n # of vertical pixels
	- $N = 1080$  and  $m = 1920$  for a 1080p display
	- (0,0) is defined to be the lower left corner

$$
T_{vp} = \begin{bmatrix} \frac{m}{2} & 0 & 0 & \frac{m-1}{2} \\ 0 & \frac{n}{2} & 0 & \frac{n-1}{2} \\ 0 & 0 & 1 & 0 \\ 0 & 0 & 0 & 1 \end{bmatrix}
$$

Virtual Screen